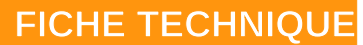

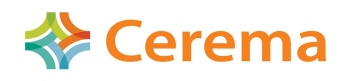

**Direction Territoriale Nord Picardie Département Risque et Développement des Territoires Informations Géographiques et Statistiques**

**Jérôme GUILLAUME**

## **Gestion des droits et utilisateurs sous PostgreSQL 9.3**

## **Résumé ou contexte**

Le passage des données à plat vers des données en format base possède beaucoup d'avantages. Outre le gain en volume, en fonctionnalités et en rapidité, il y a aussi un gain en possibilités d'administration et gestion des données. Au même titre que pour l'administration d'un réseau informatique avec les droits que vous avez déjà rencontrés. Il existe le même principe au niveau de PostgreSQL. Cette note va vous présenter les bases de la définition des droits dans PostgreSQL, ce qui vous permettra d'envisager le système que vous estimerez le plus adéquat selon votre situation.

## **les définitions au niveau de postgreSQL** PostgreSQL gère les connexions aux bases de données avec la notion de rôles. C'est un peu différent de ce que l'on connaît par ailleurs mais c'est finalement facile à comprendre. Le manuel de PostgreSQL explique de manière très détaillée cette notion (cf [manuel PostgreSQL 9.3\)](http://docs.postgresqlfr.org/9.3/) *Rôles* « **CREATE ROLE** » et « **DROP ROLE** » sont les deux fonctions qui permettent

à un super-utilisateur de gérer les rôles (respectivement création et suppression). La table *pq\_roles* contient tous les rôles existants au niveau d'une base de donnée.

*Droits des rôles* Les principaux droits des rôles sont :

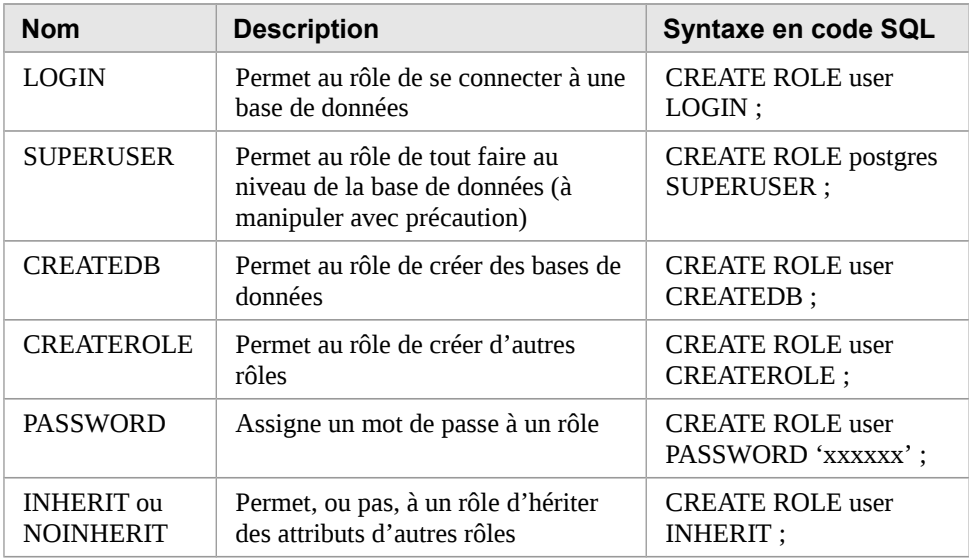

**Les droits existants** La très grande diversité des actions permises dans PostgreSQL ouvre la porte à un certain nombre de droits :

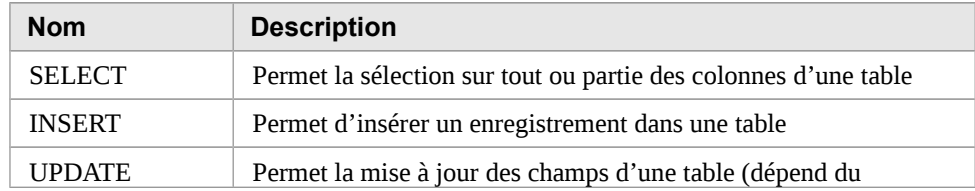

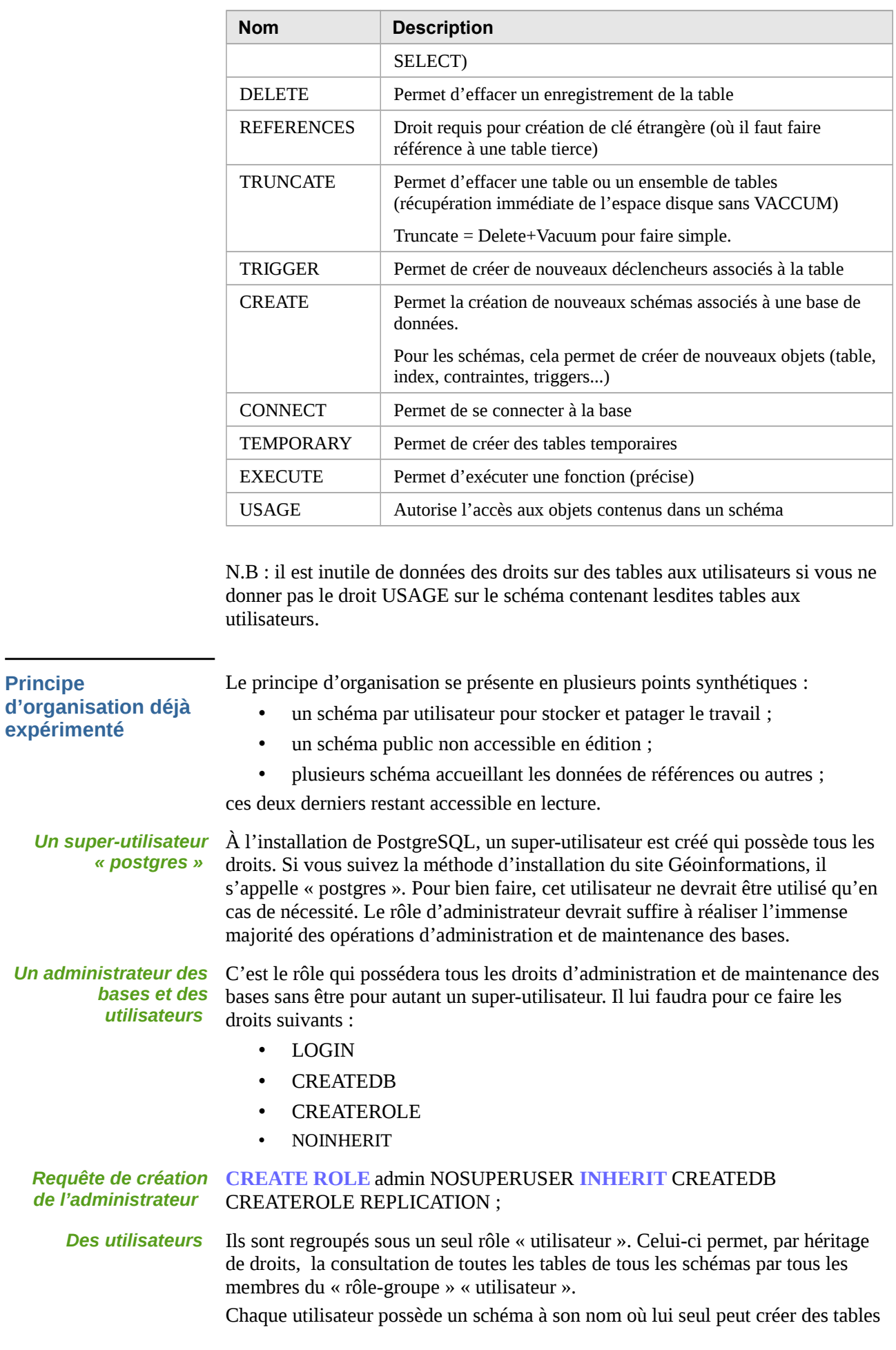

![](_page_2_Picture_228.jpeg)